## eDeklarering

## **Farlig avfall skal deklareres elektronisk.**

Alle næringsdrivende som leverer farlig avfall til FIAS skal benytte elektronisk deklarering.

Farlig avfall skal deklareres på [www.avfallsdeklarering.no.](http://www.avfallsdeklarering.no/)

## **Hvordan komme i gang?**

- Den i virksomheten som er administrator i Altinn kan logge inn på [www.avfallsdeklarering.no.](http://www.avfallsdeklarering.no/)
- Opprett bedriftsprofil, og registrer sluttbrukere som skal kunne deklarere farlig avfall på vegne av bedriften.
- Administrator kan velge å gi FIAS fullmakt til å deklarere farlig avfall på vegne av virksomheten. Bruk virksomhetsnummer 974 894 688 (eller søk frem Fjellregionen Interkommunale Avfallsselskap as).

For større virksomheter, gis tilgang til den som skal administrere avfallsdeklarering i Altinn. Velg Tilgangsstyring, og tildel rettigheter for "Energi, miljø og klima".

Detaljert brukerveiledning finnes på [www.avfallsdeklarering.no/veiledere](http://www.avfallsdeklarering.no/veiledere) 

Det er også mulig å ta kontakt med brukerstøtte på e-post [brukerstotte@avfallsdeklarering.no](mailto:brukerstotte@avfallsdeklarering.no) eller tlf. 951 61 748.

Les mer om leveringsplikt for farlig avfall og krav om skriftlig dokumentasjon i Avfallsforskriften, §11-8.

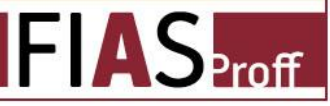

Tlf.: 62 49 48 00 · www.fias.no